## DecryptoR

Programme multi-langues de décryptage de messages codés par une permutation de l'alphabet, à l'aide d'un ou plusieurs dictionnaires

#### Panorama du programme Il permet de :

- Entrer un message crypté
- Entrer un dictionnaire (langue unique) / Entrer plusieurs dictionnaires (la fonction multilangues s'active alors automatiquement)
- Attendre très peu de temps :-)
- Recevoir en réponse le message décrypté / la langue d'origine du message et le message décrypté

# Détaillons l'utilisation :

- Rien à régler
- Une unique ligne de commande pour le lancer : java crypto dico.data message.txt {Programme numéro 0 ou 1}
- Ou si l'on veut plusieurs langues (= plusieurs dictionnaires) :

java crypto -list N dico1.data ... dicoN.data message.txt [Programme numéro 0 ou 1]

# Architecture du programme

- Structures de données avec interfaces complètes
- Fonction principale (algorithme de résolution du problème) sous forme de classes
- Fonctions d'optimisation annexes activable ou non à volonté
- Interface utilisateur / fonctions de mise en forme

# Optimisations et fonctions annexes

- Retrait des doublons
- Multi-threading dans les cas où on a plusieurs dictionnaires et où l'on cherche la langue
- La fonction de triage
- Ajout automatique des apostrophes
- Complétion d'une permutation incomplète
- Stockage optimisé des apparitions des lettres
- Affichage des solutions au fur et à mesure

# Statistiques sur les messages cryptés

Temps de déchiffrage pour différents algorithmes

Dictionnaire Français Dictionnaire Français Comparaison DecryptoM,DecryptoR

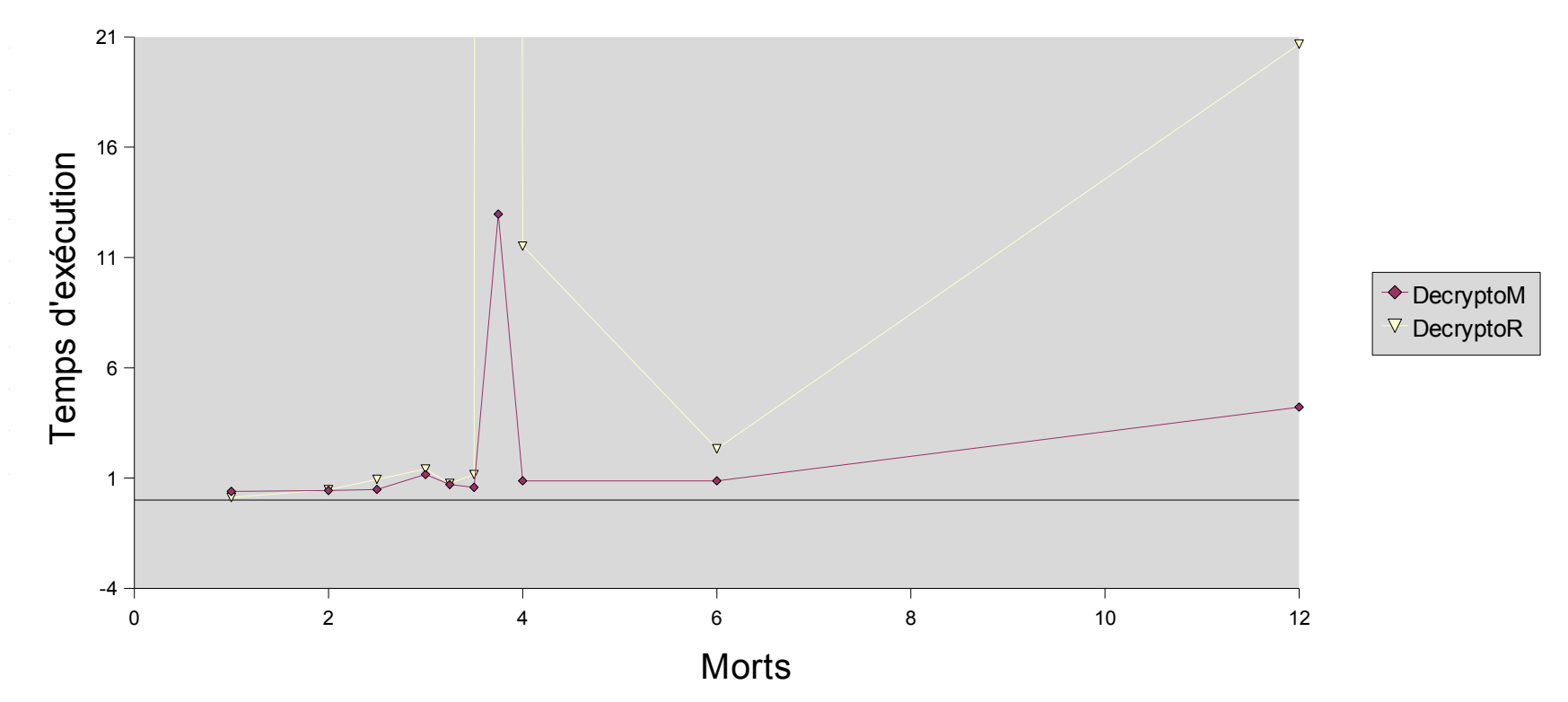

# Statistiques sur les messages cryptés

Temps de déchiffrage pour différents algorithmes

Déchiffrage anglais vs. bilingue

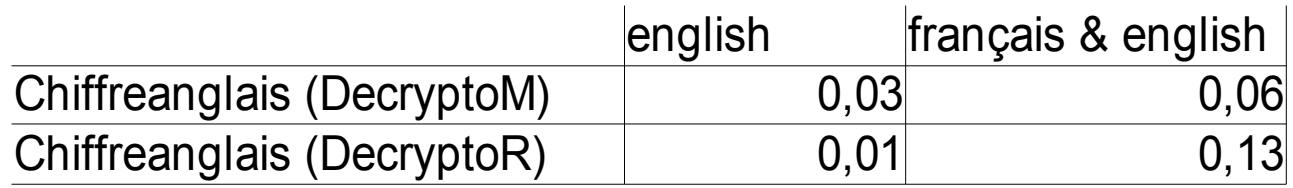

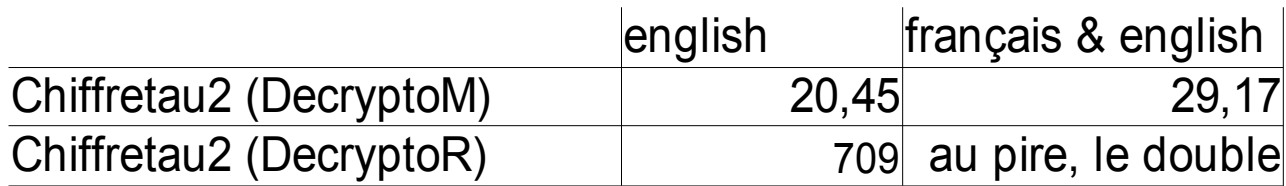

## Preuves de correction et terminaison.

*Propriétés générales, définitions:*

On veut montrer la propriété suivante à la fin de la boucle: **F="A la sortie de la boucle, meilleurePermutation contient une permutation qui permet de décrypter le texte avec le moins de morts possibles."**

- NSP (nombre de superpositions de permutations) ou ordre sur Sp =  $n_{fusion()}$   $n_{refrait()}$
- NSP ou ordre sur MotDuMessage[i] =  $n_{\text{application()}}$   $n_{\text{retierPermutation()}}$

- .decryptable()==true <=> il reste un mot dans la liste du mot qui n'a pas été pris en compte. Juste après retrait() ou appliquerPermutation(), decryptable() <=> nombreMotListe()!=0

-Triage2() ne modifie que l'ordre des mots entre curseur inclus et la fin du message.

*Premiers invariants de boucle*

- curseurApplication ≥ curseur

*-* Phrase[i].decryptable() && Nmorts≤NmortsMax => **!**Phrase[i].estMort()

- ordre(Phrase[i]) (tel que curseurApplication ≤ i) = curseur-MGS(curseur) (morts sur la gauche stricte du curseur)

- ordre(Phrase[i]) (tel que curseur<i<curseurApplication) = curseur-MGS(curseur)+1

- ordre(Phrase[i]) (tel que i≤Curseur) = i-MGS(i)

- (action==RecuperationPermutation || action==RetourArriere) => curseurApplication==curseur

- (action==RecupererPermutation) => quelque soit i>=curseur, m=MotDuMessage[i], m ne peut être à la fois vivant, non décryptable, avec une liste non vide de mots.

- (action==ApplicationPermutation || action==RetraitPermutationGauche) => MotDuMessage[curseur].estMort()==false

- (action==ChercheMeilleurGauche) => curseurApplication == Phrase.length && MotDuMessage[curseur] n'est pas mort.

- ordre(Sp) = (curseur-MGS(curseur))

*Image à avoir en tête, à tout moment:*

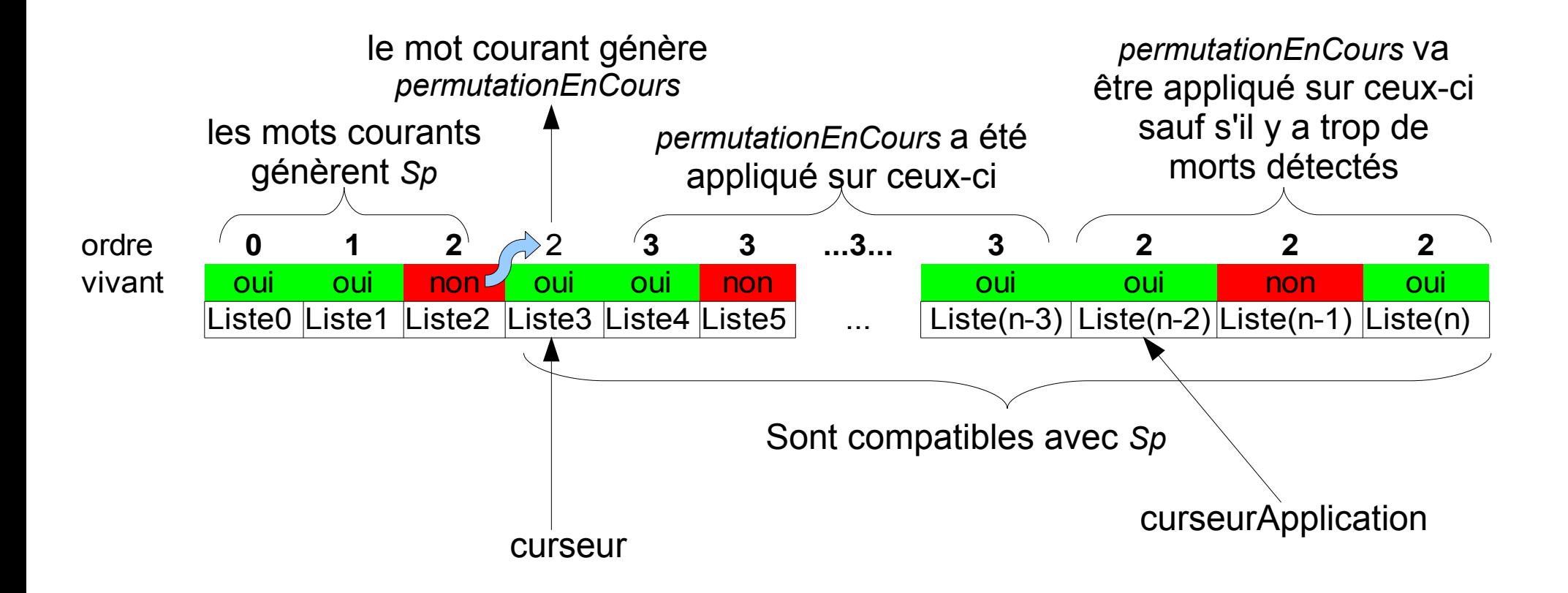

*Propriétés générales, définitions secondaires:*

- Toutes les permutations totales compatibles avec une permutation partielle donnée font plus de morts que la permutation partielle seule (logique)

- On définit le mot courant d'un MotDuMessage m comme m.motCourant. Si le MotDuMessage est mort, le mot courant est dit vide.

- On peut définir la permutation d'ordre i à partir de Sp comme étant la i-ième permutation, puisque **Sp est similaire à une pile.**

- On peut définir la liste d'ordre j d'un MotDuMessage puisque les retraits et applications de permutations fonctionnent comme une **pile de listes.**

Au début, la liste est d'ordre 0 et la permutation de Sp est d'ordre 0 car vide.

Si 0≤i≤j≤ordre(Sp), alors la permutation de Sp d'ordre i se déduit de celle d'ordre j par retrait de lettres.

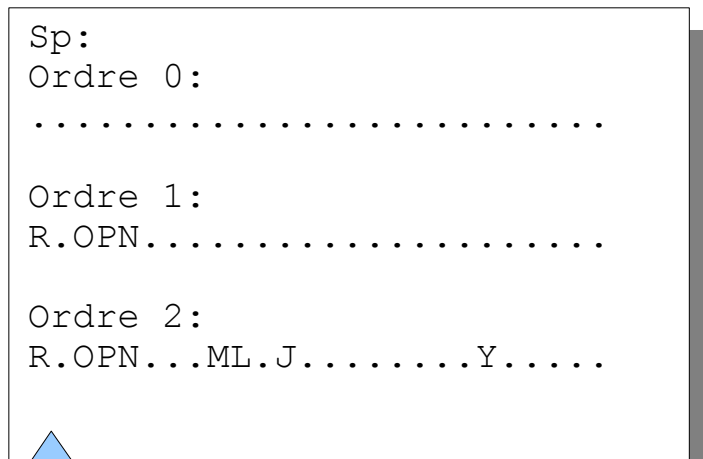

```
MotDuMessage[i]
Ordre 0: 
AI, AU, MA, PU, TA, TU
Ordre 1:
AI, MA, TA, TU
Ordre 2:
TA
```
*Deuxièmes invariants de boucle*

- la liste d'un MotDuMessage m à l'ordre j (j ≤ ordre(m)) est compatible avec toutes les permutations de Sp à l'ordre i≤j où i est inférieur ou égal à ordre(Sp). Si i=j, alors la **liste contient TOUS les mots compatibles avec elle et Sp.**

- Les listes de mots curseur<i<curseurApplication sont compatibles avec la permutationEncours et Sp et contiennent TOUS les mots qui sont compatibles avec ces deux dernières permutations.

- (action==ApplicationPermutation||chercheMeilleurGauche et permutationCourante==null) => le motCourant de MotduMessage[curseur] est entièrement défini par Sp.

- (permutationEnCours !=null)=> le mot courant de MotDuMessage[curseur] est entièrement défini par permutationEnCours.

- Pour tout i<curseur, le mot courant du MotDuMessage[i] est compatible avec Sp à l'ordre j de manière totalement définie pour j≥(ordre(MotDuMessage[i])) ou est vide

- permutationsEnCours est compatible avec la Sp ou est null

Soit P la meilleure permutation qu'on peut obtenir théoriquement.

H<sub>j</sub>: « Il arrive un moment où les j premiers MotDuMessage 0, ... j-1 sont décodés comme si c'était avec P ou sont morts, et Sp est alors un préfixe de P, et curseur est à la position j ».

■ H<sub>0</sub>: Vrai car Sp est nul au début, donc Sp est un préfixe de P.

#### ■ Supposons qu'on ait H<sub>i</sub>

Si MotDuMessage[j] est mort dans la condition optimale, on attend que la liste se termine pour passer au cran suivant, ce qui est possible, puisque P étant la meilleure **on ne plus revenir en arrière**.

Sinon a CEP de MotDuMessage[j] contient le mot décrypté par P pour la même raison. **On ne plus pas retourner en arrière** avant d'avoir fini le parcours de la liste, sinon ça impliquerait qu'une permutation meilleure que P a été trouvée. Donc on arrive au mot décrypté par P, on applique sa permutation, **cela ne nous fait pas repartir en arrière** par le même argument, on augmente curseur, on fusionne la permutation obtenue à Sp, qui reste alors un préfixe de P.

Donc on a  $H_{i+1}$ 

## Preuves de la terminaison

La phrase est de taille n, le dico de taille m, un mot courant vide est par convention le (m+1)-ième de la liste. On définit un (n+1)-uplet numérotés de -1 à n-1 où chaque coordonnée  $0 \le i \le n-1$  vaut un couple:

```
Le motcourant du MotDuMessage[i] étant le k-ème mot de la liste,
(k,
SI (curseur==i)&&(action==ApplicationPermutation||ChercheMeilleurGauche) ALORS 
curseurApplication-curseur+(chercheMeilleurGauche?1:0)
SINON SI (curseur==i)&&-action==RetraitPermutationGauche) ALORS 4*n-
(curseurApplication-curseur)
SINON SI curseur==i ET action==RetourArriere ALORS 5*n
SINON SI curseur==i ET action==RecuperationPermutation && 
Phrase[curseur].estDecryptable() && Nmorts<=NmotsNonDecryptesMax ALORS 6*n
SINON SI i<curseur ALORS 2<sup>*</sup>n (*on a par défaut appliqué les permutations<sup>*</sup>)
SINON SI curseur<=i ALORS 0
)
```
et la coordonnée -1 vaut n-NmotsNonDecryptesMax

Toutes les coordonnées sont bornées de manière absolue et les uplets augmentent de manière lexicographique à chaque tour.

Soit la phrase:

servez ce whisky aux petits juges blonds qui fument abcdbe fb ghiajk lmn obpipa qmrba stuvwa xmi ymzbvp on la crypte.

L'algorithme la trie une première fois, les mots les plus importants d'abord.

ce petits fument whisky juges blonds servez aux qui fb obpipa ymzbvp ghiajk qmrba stuvwa abcdbe lmn xmi

Et c'est parti!

curseur=0, pas encore rentré dans la boucle  $Sp = . . . . . . . . . . . . . . . . . . .$ 

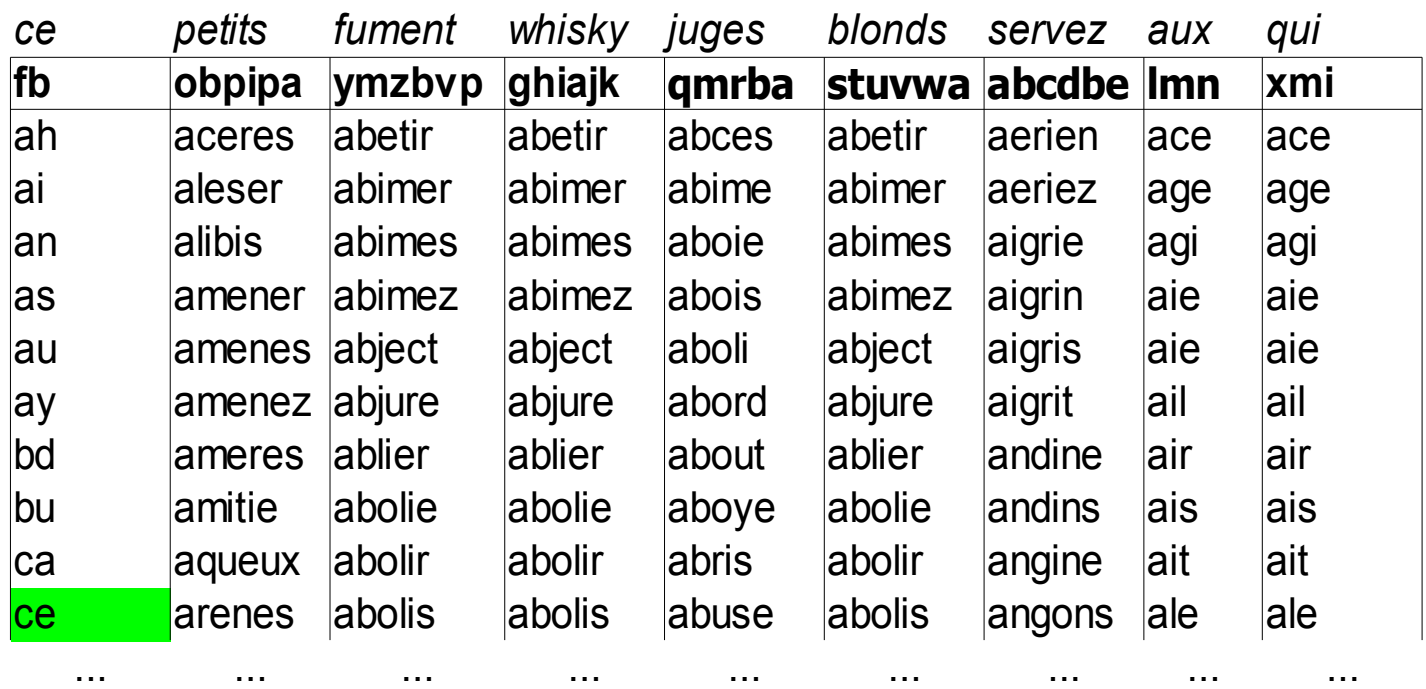

(n+1)-uplet de terminaison:  $(0, (0, 54), (0, 0), (0, 0), (0, 0), (0, 0), (0, 0), (0, 0), (0, 0), (0, 0))$ 

curseur=0, on est arrivé au traitement de « ce »  $SD = .E...C..................$ 

*ce petits fument whisky juges blonds servez aux qui* **fb obpipa ymzbvp ghiajk qmrba stuvwa abcdbe lmn xmi** ce benins absent abolir adieu abolir aerien agi agi abolis admet abolis aeriez ail ail abolit adret abolit beames air air abords agres abords beates ais ais abouti ailes abouti begues ait ait abrupt aimer abrupt beiges ami ami abruti aimes abruti belges and and absolu aimez absolu belier ans lans abusif aines abusif benies api api adonis aires adonis bequet ars ars ... ... ... ... ... ... ... ... benins absent g**e**nant adi**e**ux g**e**nons adm**e**ts m**e**nant adv**e**nu m**e**nons agu**e**ts **perdra** laiment p**e**rira air**e**nt **petits** albedo t**e**nons amb**e**rt v**e**nant ard**e**nt

> (n+1)-uplet de terminaison: (0, (9,10),(0,0),(0,0),(0,0),(0,0),(0,0),(0,0),(0,0),(0,0))

curseur=1, on est arrivé au traitement de « petits »

 $Sp = SE...C...I...P T......P$ 

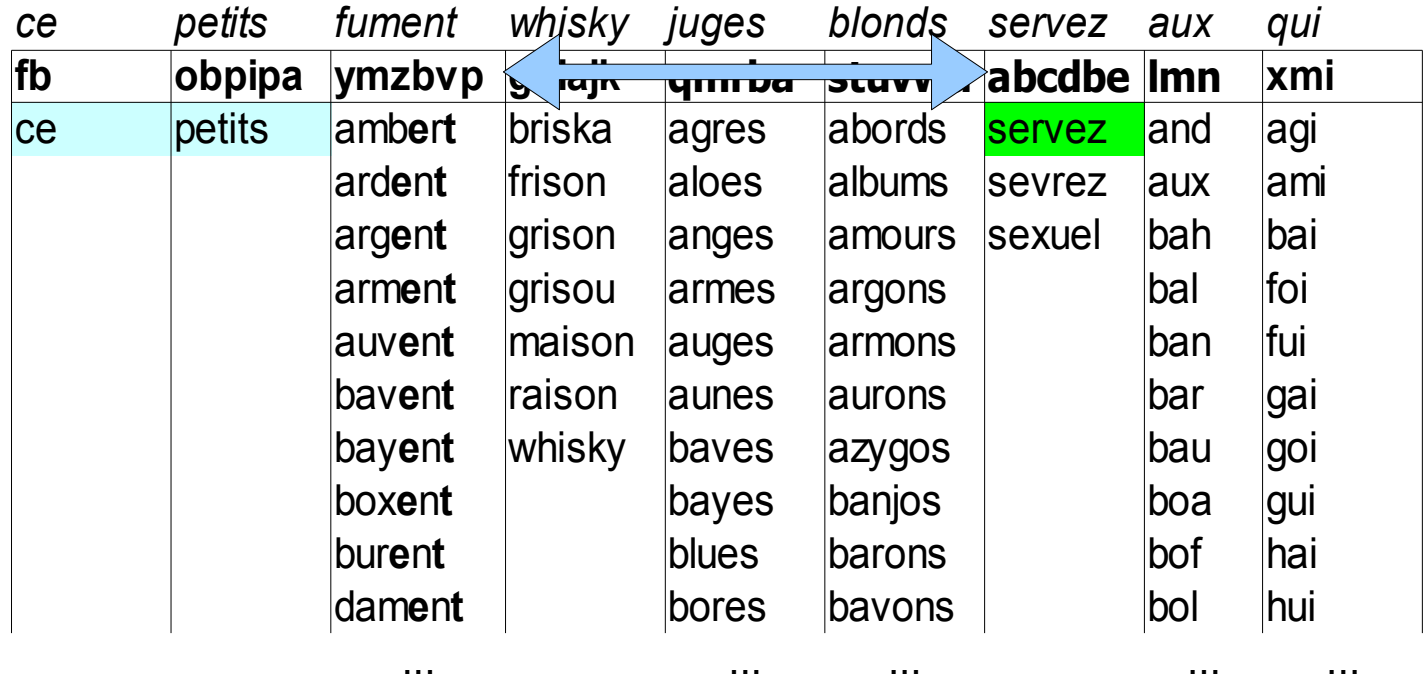

(n+1)-uplet de terminaison:  $(0, (9,18), (7,9), (0,0), (0,0), (0,0), (0,0), (0,0), (0,0), (0,0))$ 

curseur=2, « servez » remplace « fument »

 $Sp = SERVZC...I...P T......$ 

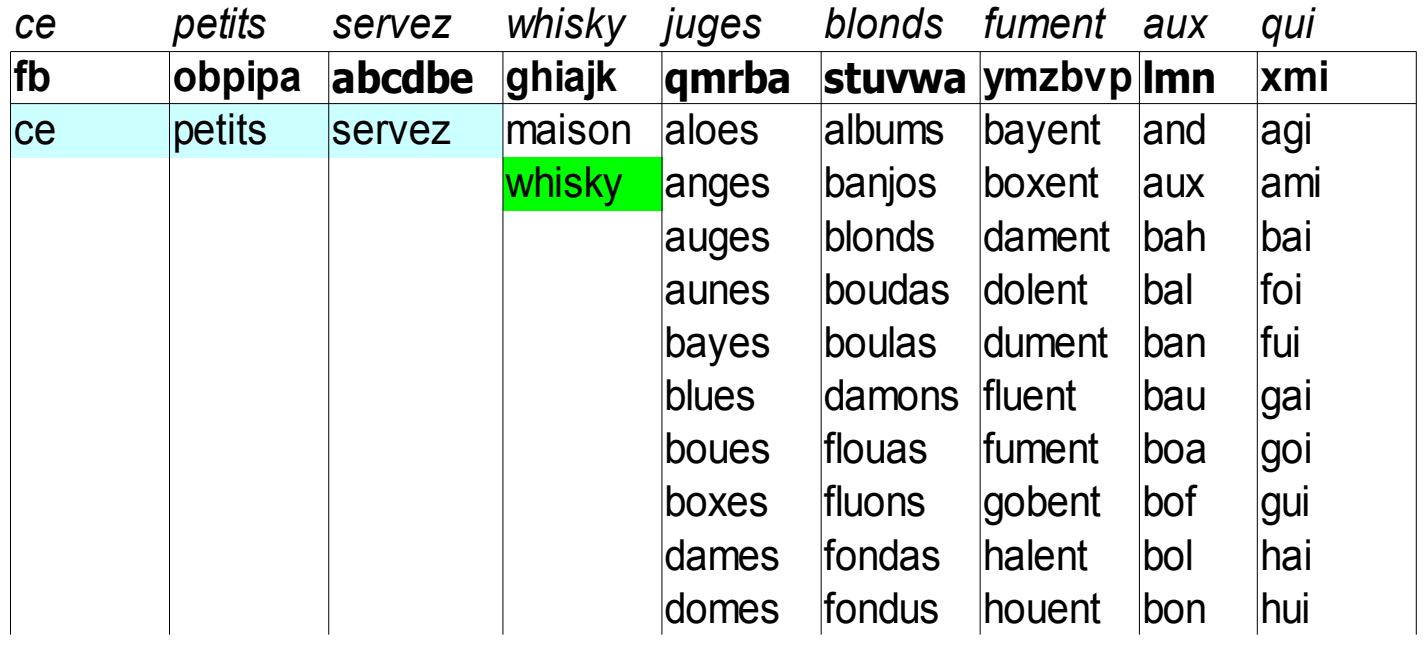

(n+1)-uplet de terminaison:  $(0, (9,18), (7,18), (0,8), (0,0), (0,0), (0,0), (0,0), (0,0), (0,0))$ 

... ... ... ... ...

curseur=3, On arrive à « whisky »  $Sp = SERVZCWHIKY...PT......$ 

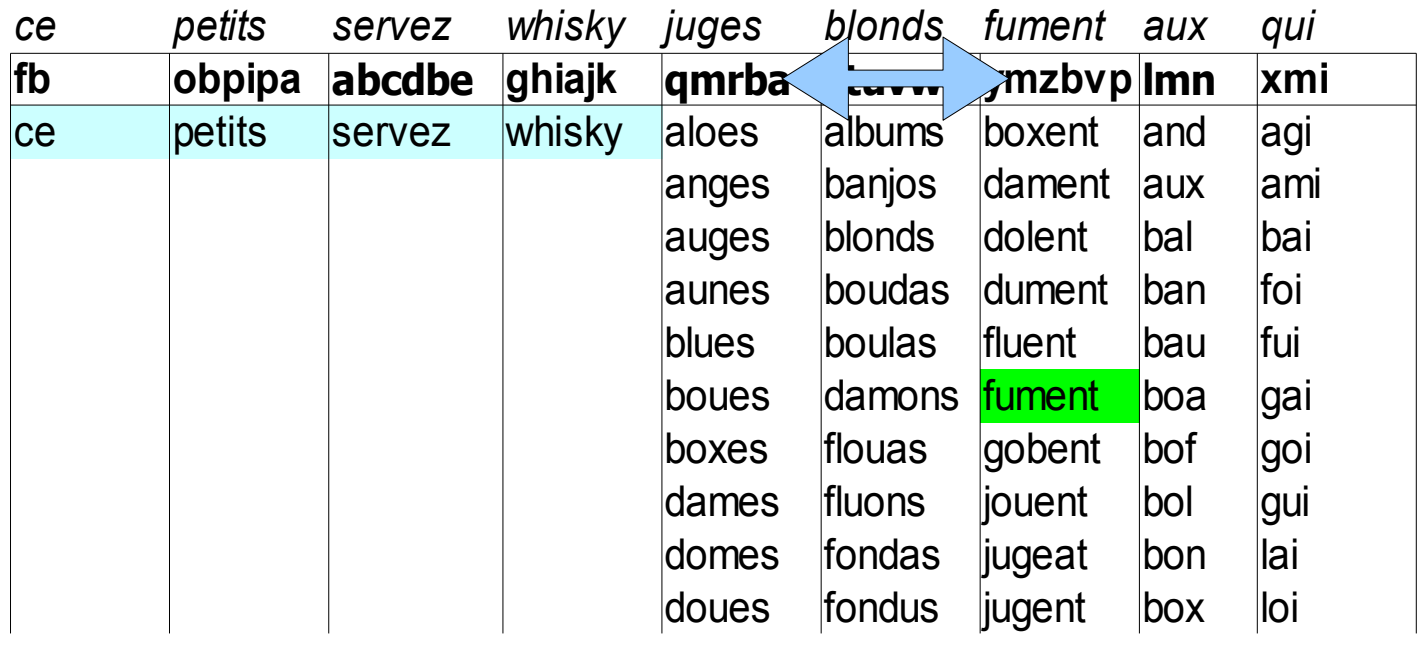

(n+1)-uplet de terminaison:  $(0, (9,18), (7,18), (0,18), (1,7), (0,0), (0,0), (0,0), (0,0), (0,0))$ 

... ... ... ... ...

curseur=4, On arrive à «fument» mieux que « juges » Sp = SERVZCWHIKY.U.PT.....N..FM

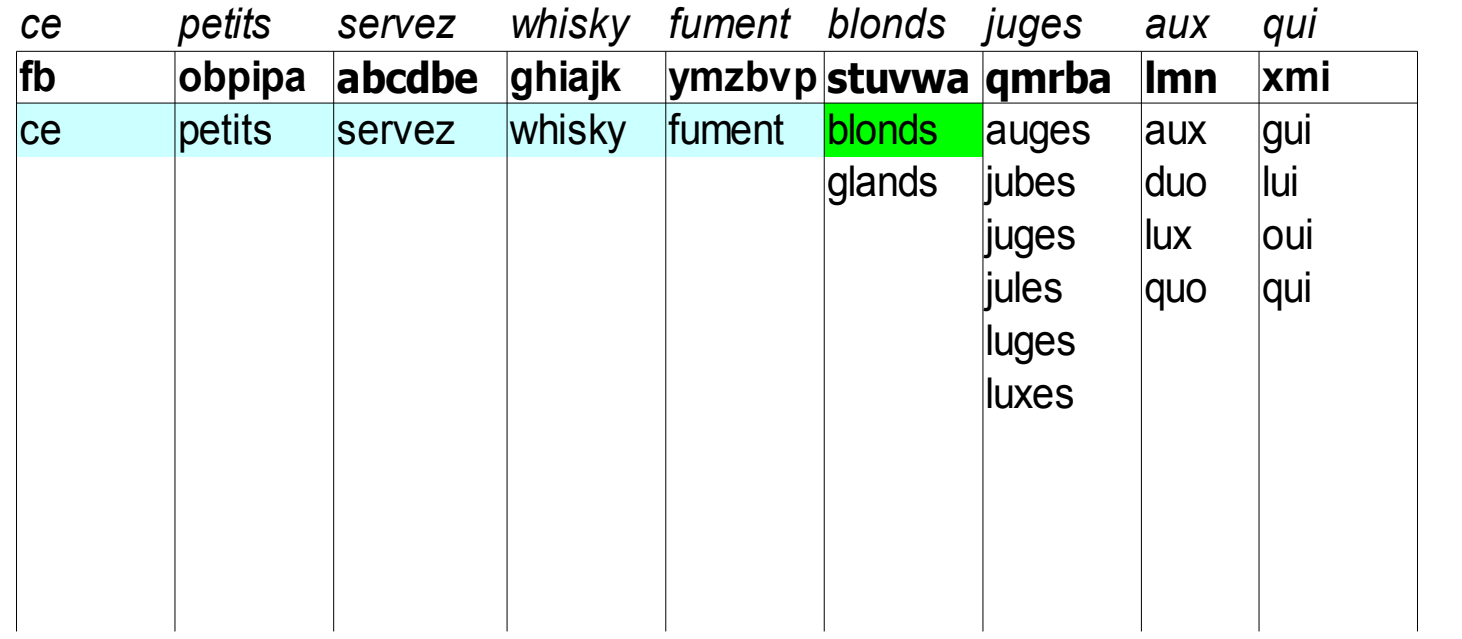

(n+1)-uplet de terminaison: (0, (9,18),(7,18),(0,18),(1,18),(5,6),(0,0),(0,0),(0,0),(0,0))

curseur=5, On arrive à « blonds » Sp = SERVZCWHIKY.U.PT..BLOND.FM

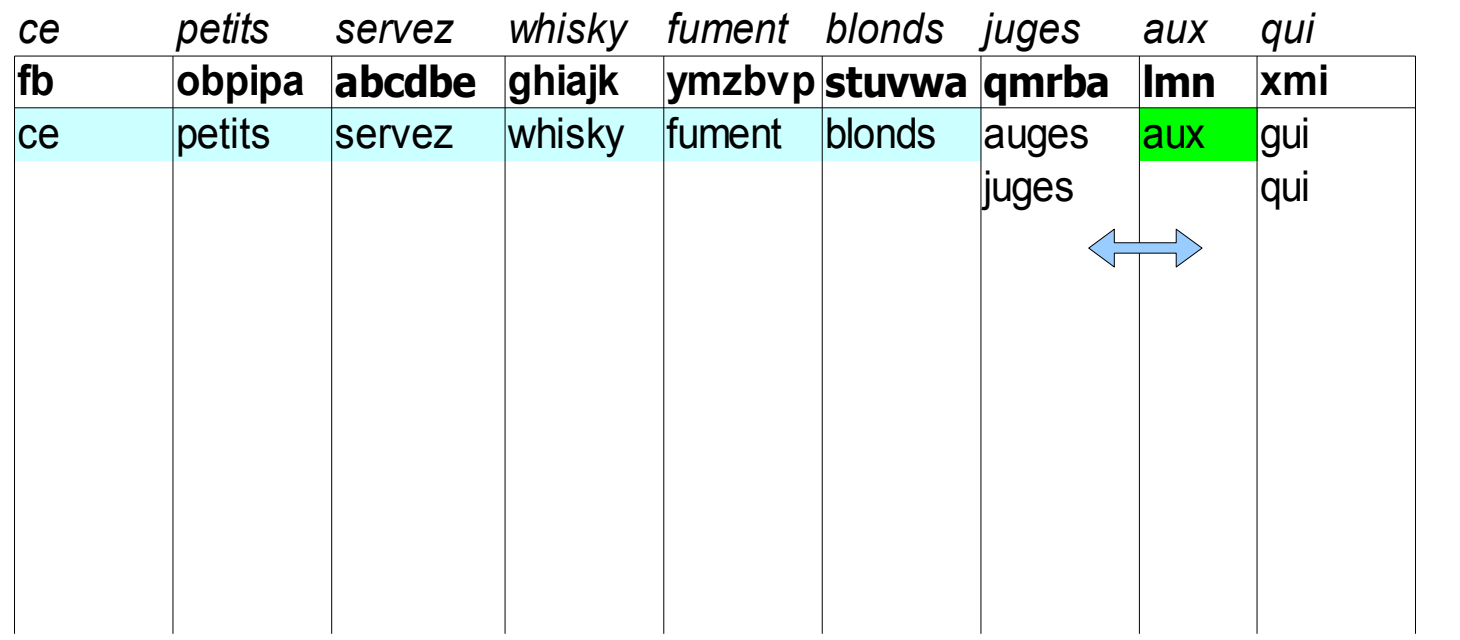

(n+1)-uplet de terminaison: (0, (9,18),(7,18),(0,18),(1,18),(5,18),(0,5),(0,0),(0,0),(0,0))

curseur=6, On arrive à « aux » mieux que « juges » Sp = SERVZCWHIKYAUXPT..BLOND.FM

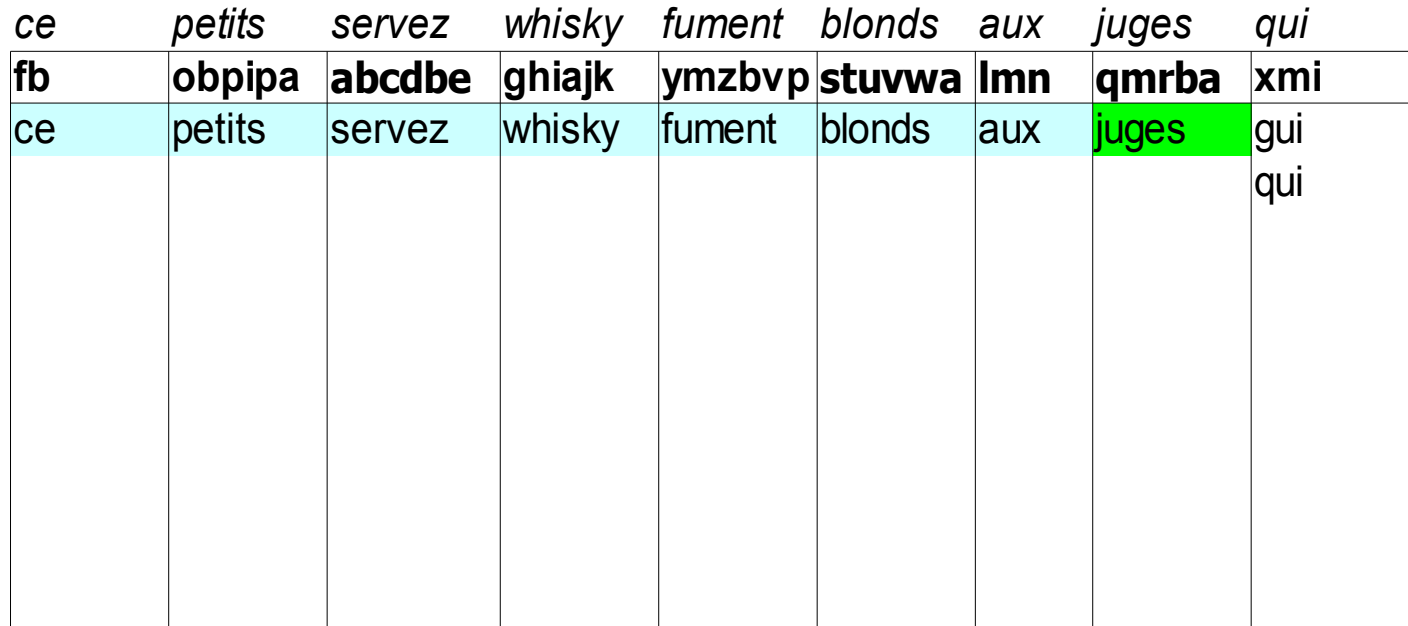

(n+1)-uplet de terminaison: (0, (9,18),(7,18),(0,18),(1,18),(5,18),(0,18),(0,4),(0,0),(0,0))

curseur=7, On arrive à « juges » Sp = SERVZCWHIKYAUXPTJGBLOND.FM

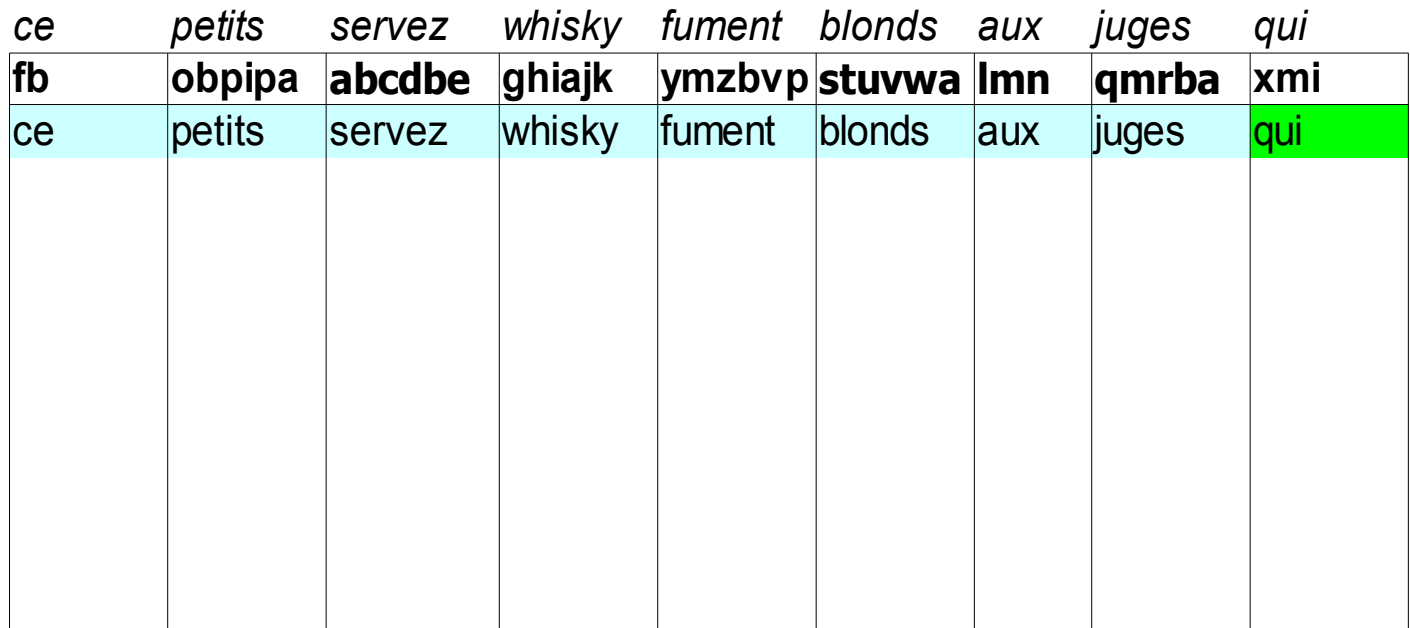

(n+1)-uplet de terminaison: (0, (9,18),(7,18),(0,18),(1,18),(5,18),(0,18),(0,18),(0,3),(0,0))

#### curseur=8, On arrive à « qui » Sp = SERVZCWHIKYAUXPTJGBLONDQFM

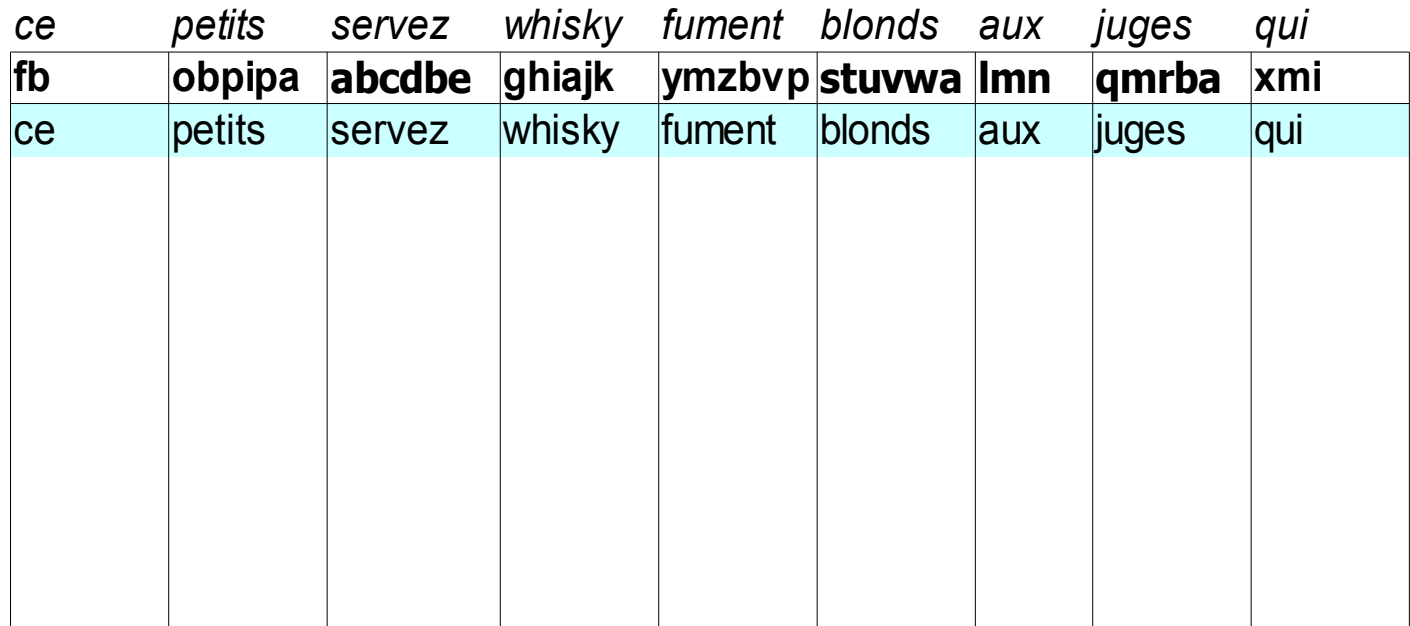

(n+1)-uplet de terminaison:  $(0, (9,18), (7,18), (0,18), (1,18), (5,18), (0,18), (0,18), (0,18), (0,2))$ 

#### Et pour finir, en avant première et en direct live...

## Une démonstration de notre programme ; quelle chance !